# **Security Tips**

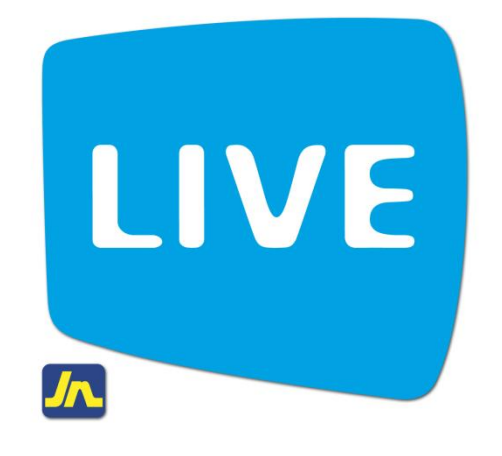

# **Using Public Wireless Networks**

May 2012

# **Tips for Using Public Wireless Networks**

Public wireless networks are located in coffee shops, libraries, airports, hotels, universities, and other public places. They allow access to the internet through a shared network. While convenient, they are often not secure.

#### **Is this hotspot secure?**

- If a hotspot doesn't require a password, it's not secure.
- If a hotspot asks for a password through your browser simply to grant access, or it asks for a WEP password, it's best to assume it's not secure.
- You can be confident a hotspot is secure only if you are asked to provide a WPA password. If you're not sure, the information you enter could be at risk. WPA2 is more secure.

## **How to Identify an Encrypted Website**

To determine if a website is encrypted, look for **https** at the beginning of the web address (the "s" is for secure), and a **lock icon** at the top or bottom of your browser window.

#### **Public Wireless Networks**

Most Wi-Fi hotspots **don't** encrypt the information you send over the internet and are **not** secure. If you use an unsecured network to log in to an unencrypted site – or a site that uses encryption only on the sign-in page – other users on the network can see what you see and what you send.

## **Protect Your Information**

- When using a Wi-Fi hotspot, only log in or send personal information to websites that you know are fully encrypted.
- Don't stay permanently signed in to accounts. When you've finished using an account, log out.
- Do not use the same password on different websites.
- If you regularly access online accounts through Wi-Fi hotspots, use a virtual private network (VPN).